# **Список ModBus-регистров технологического электромагнитного расходомера ТЭР.**

#### *Регистры хранения типа целое значение 1 байт*

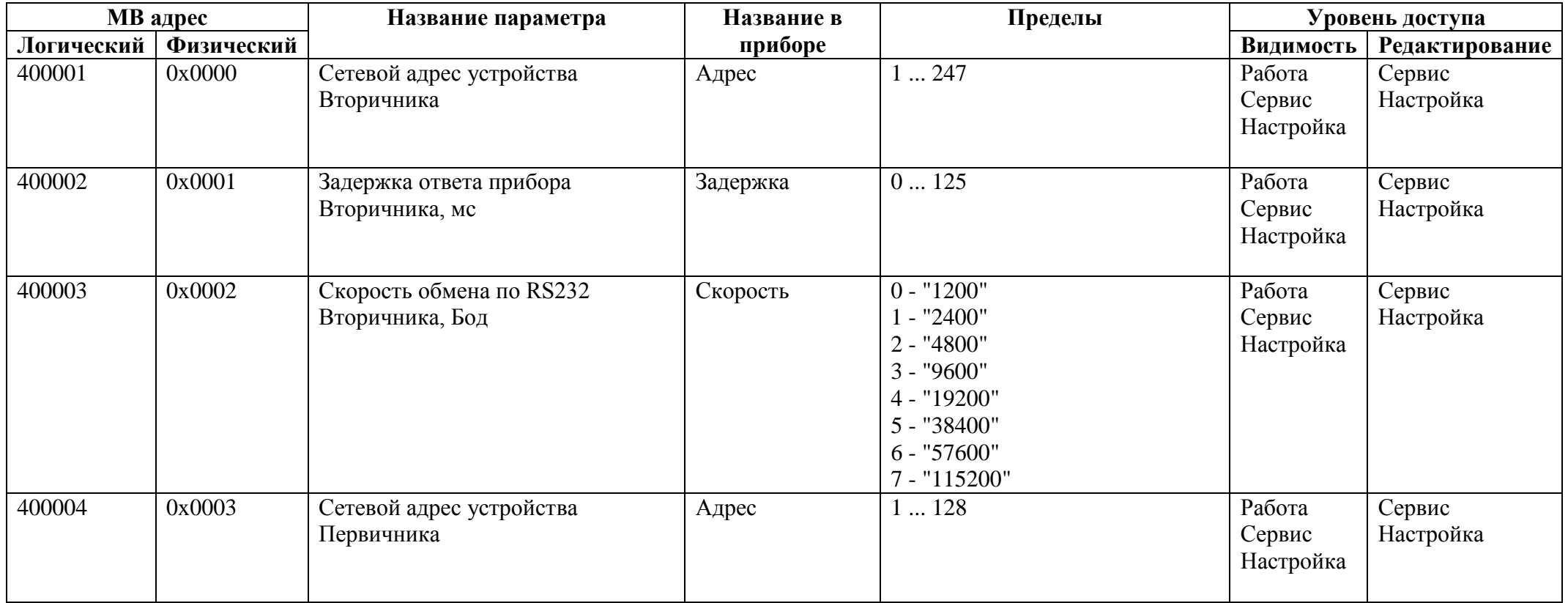

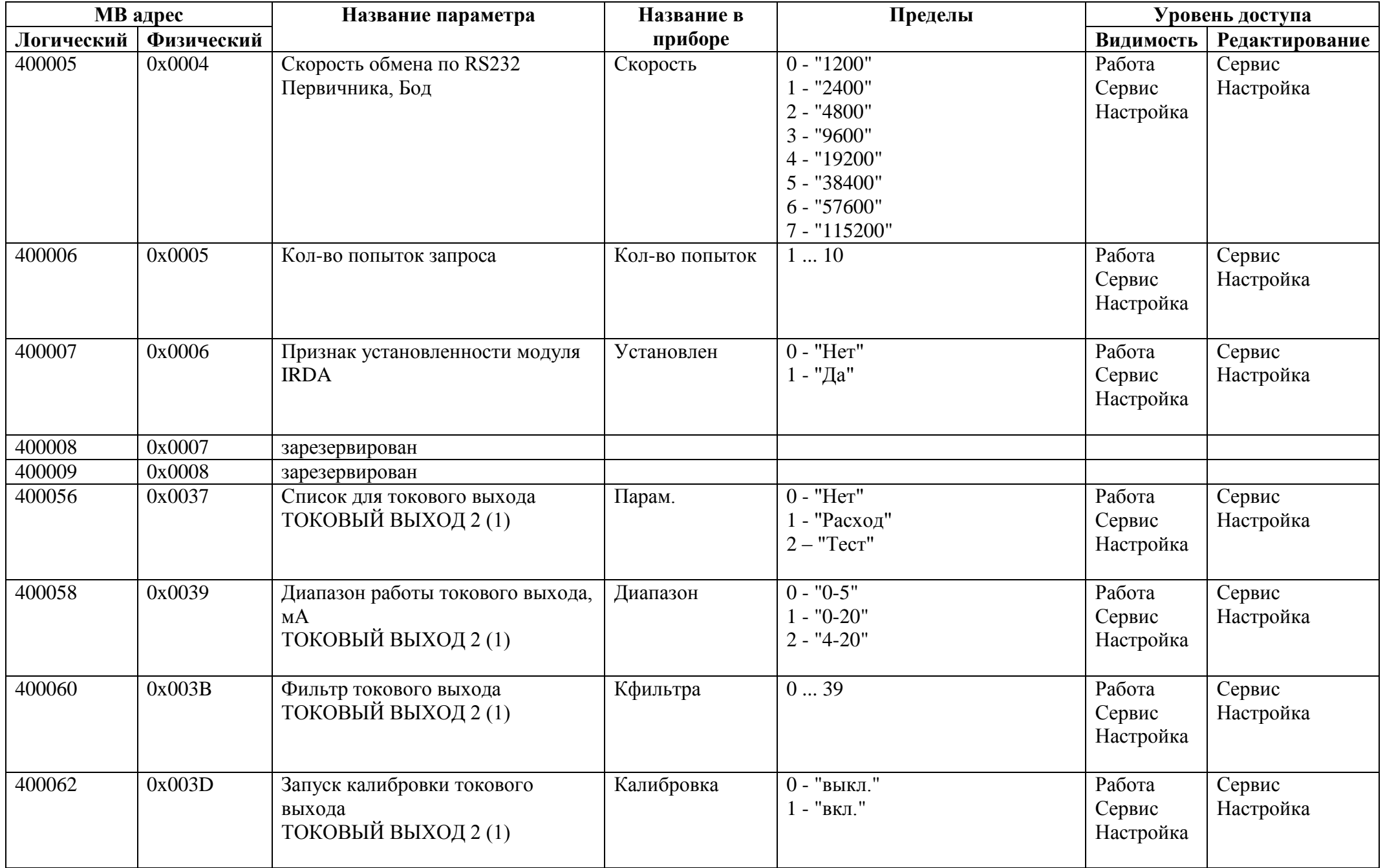

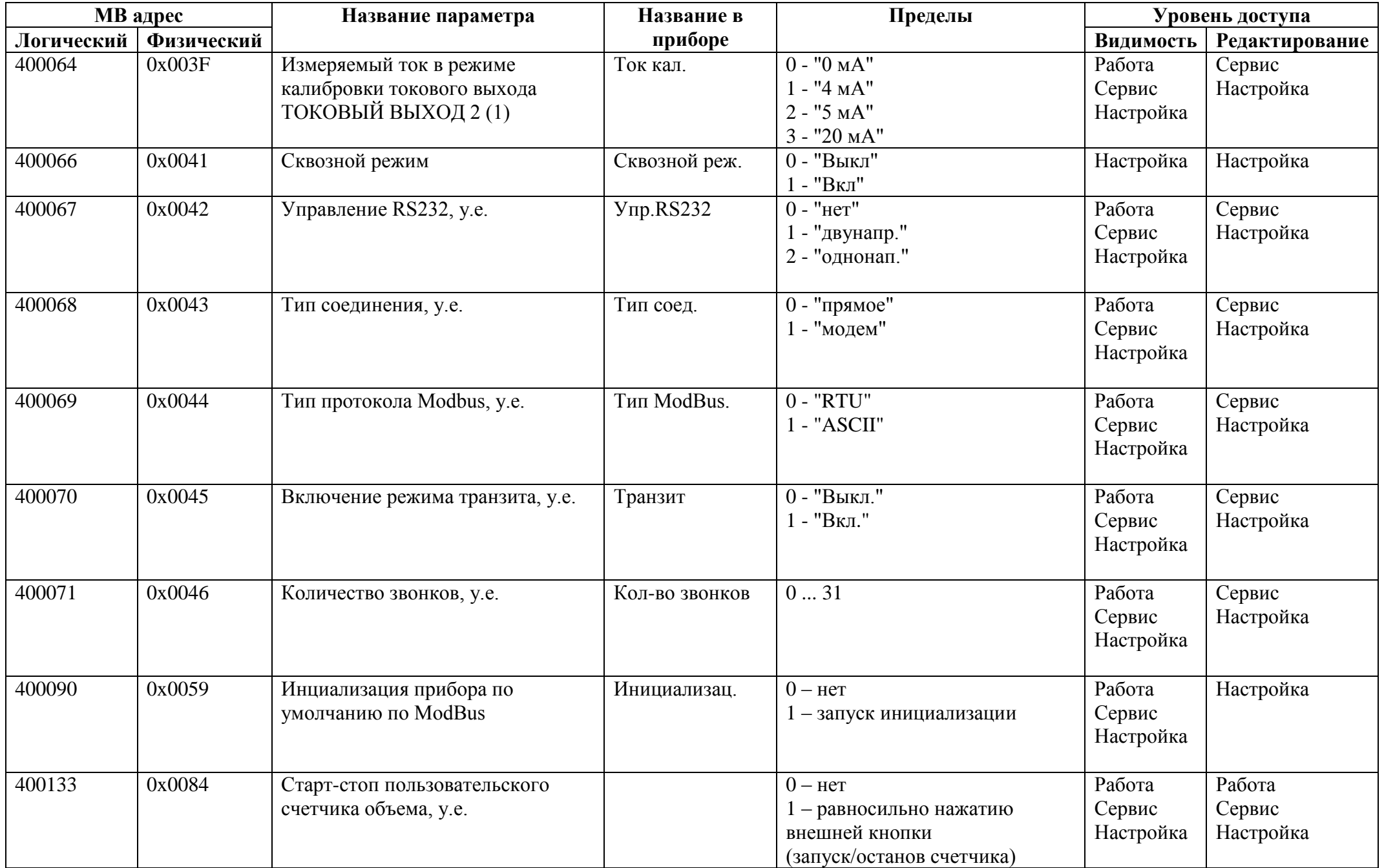

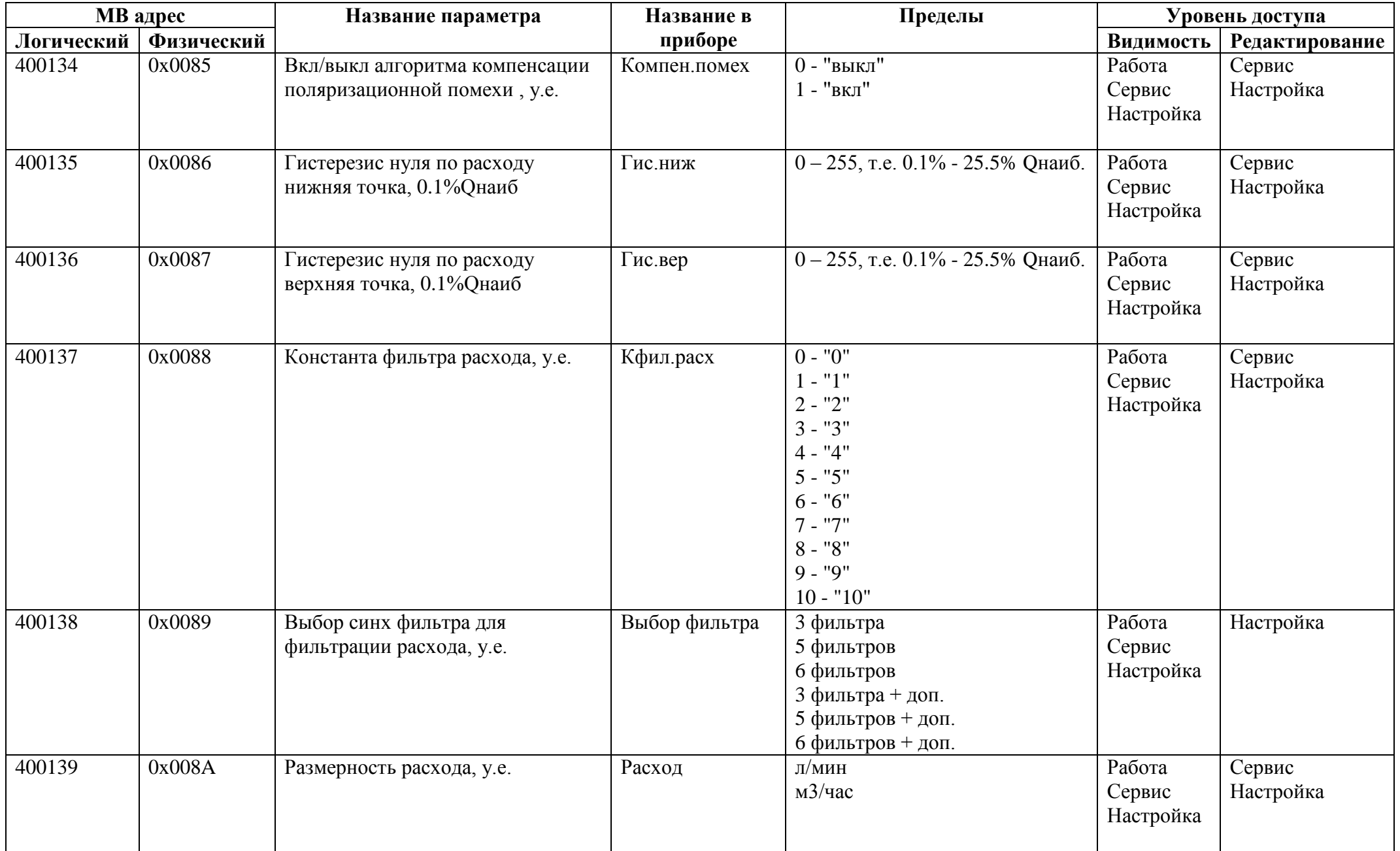

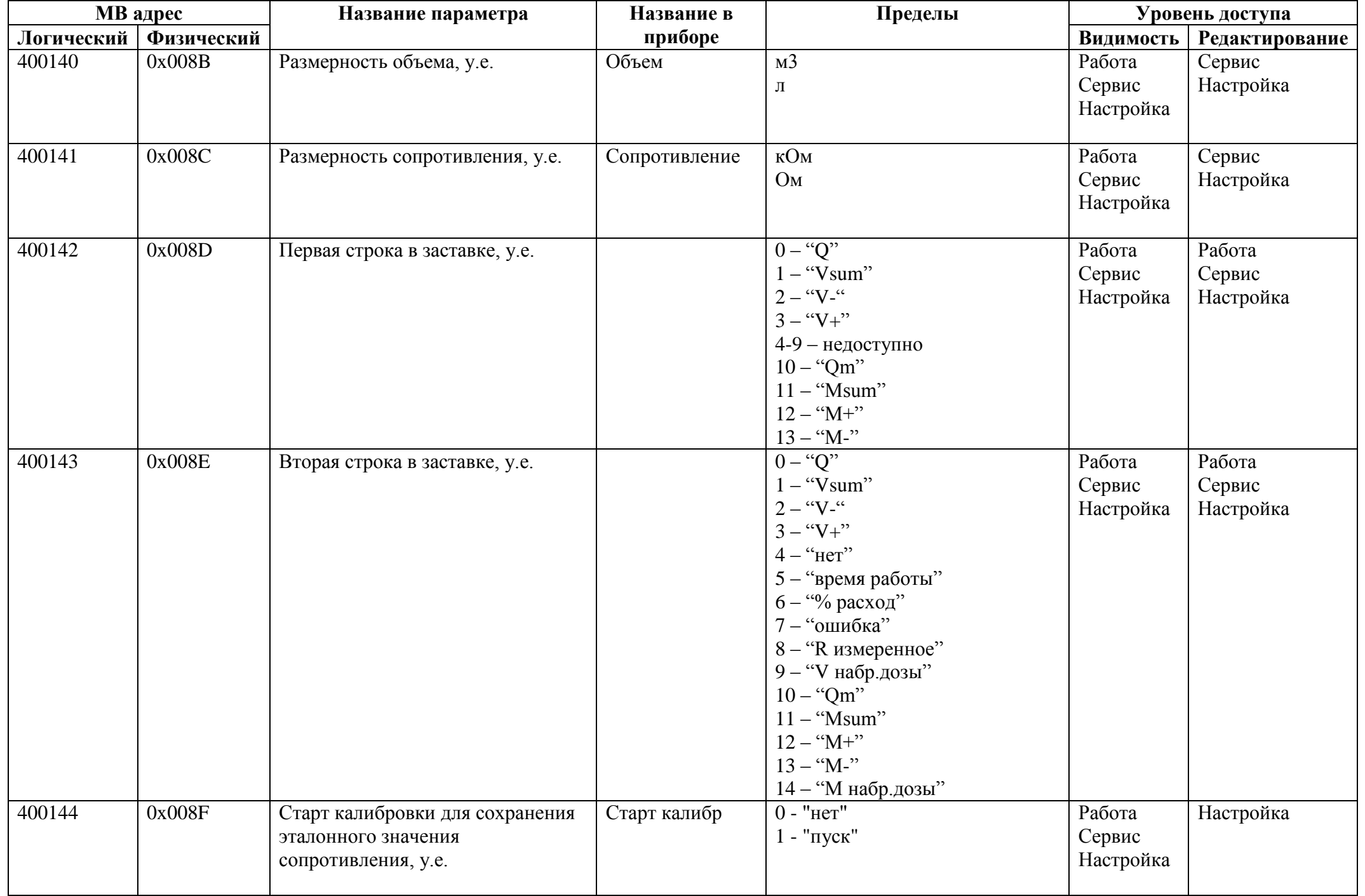

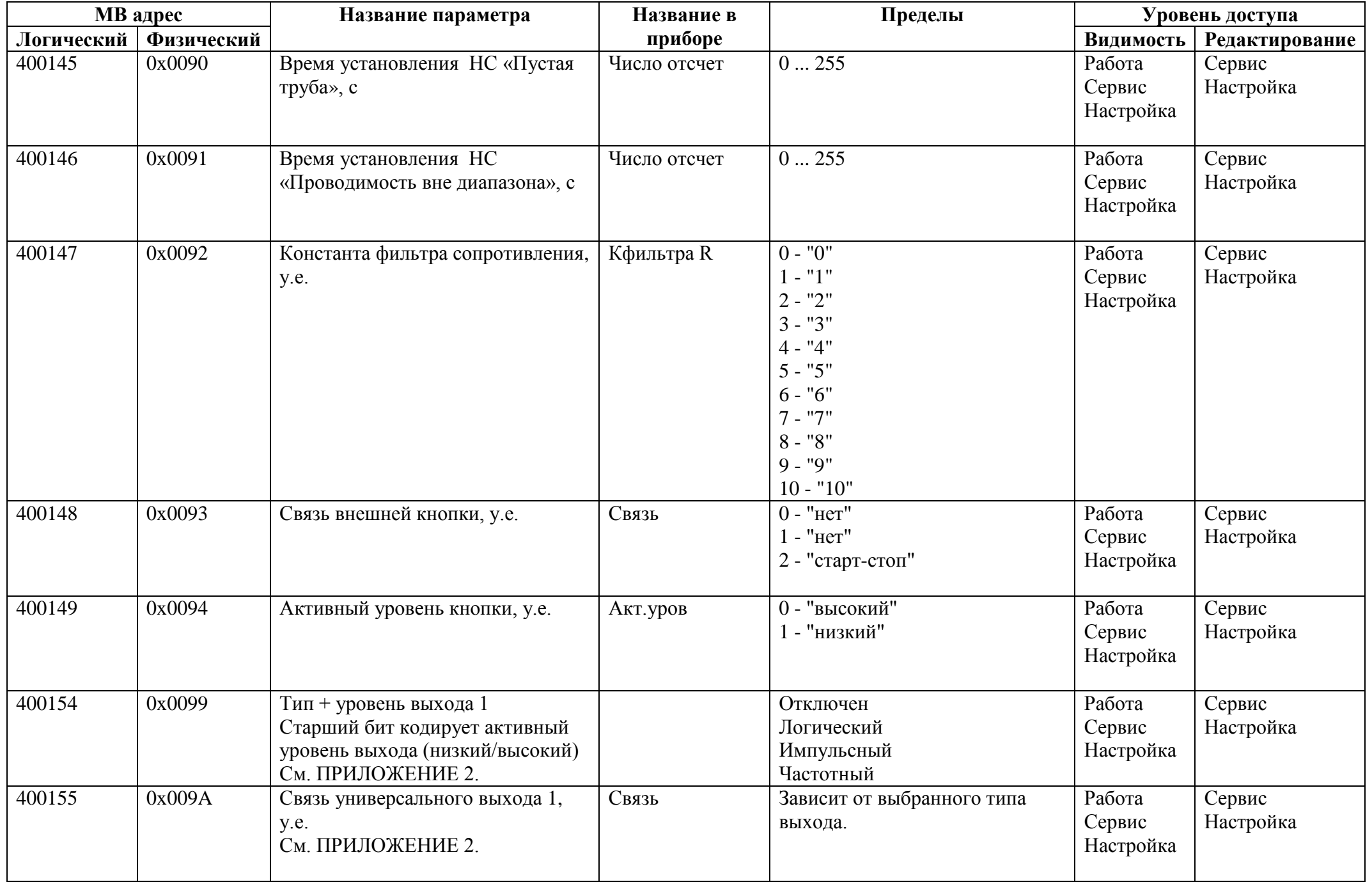

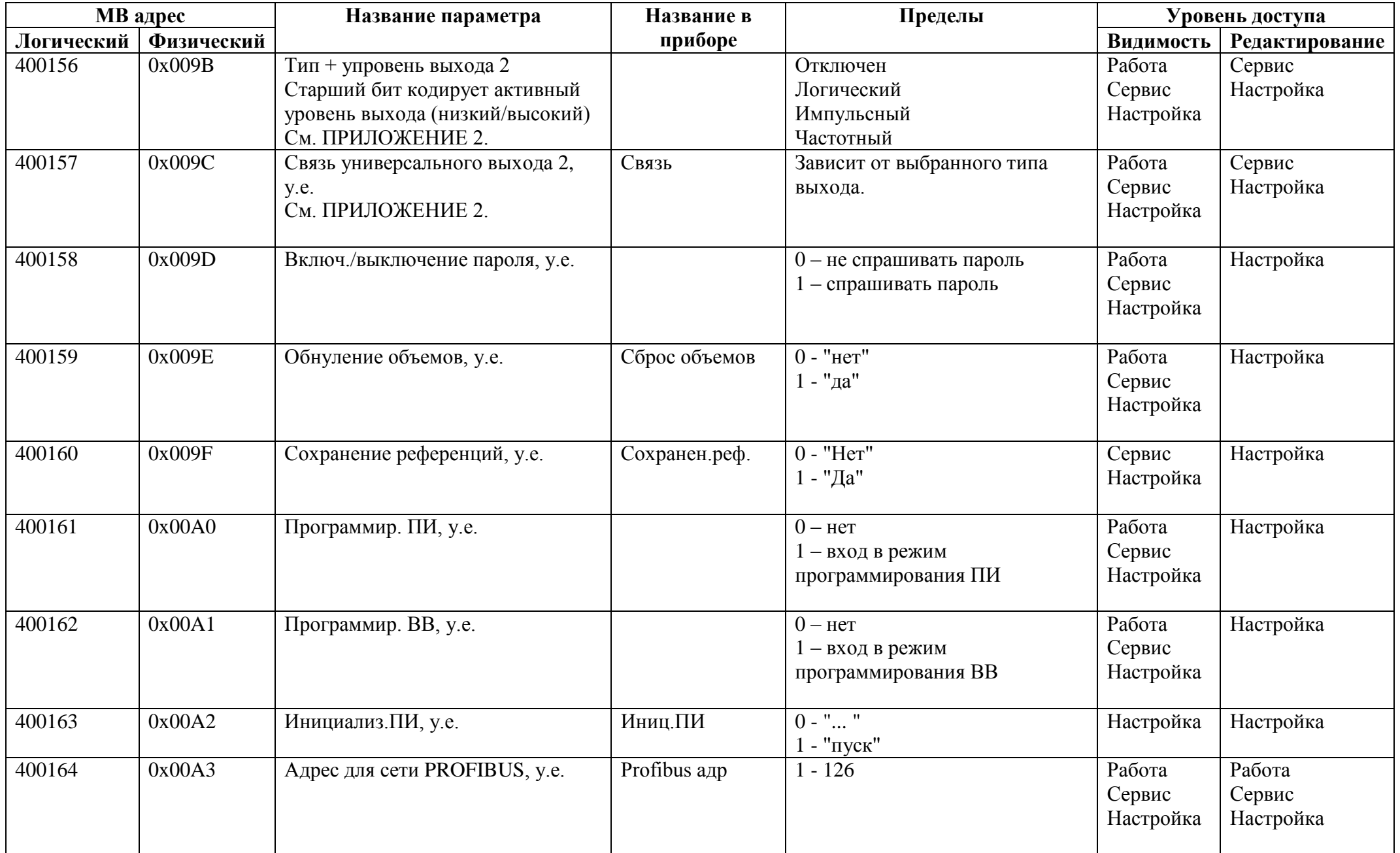

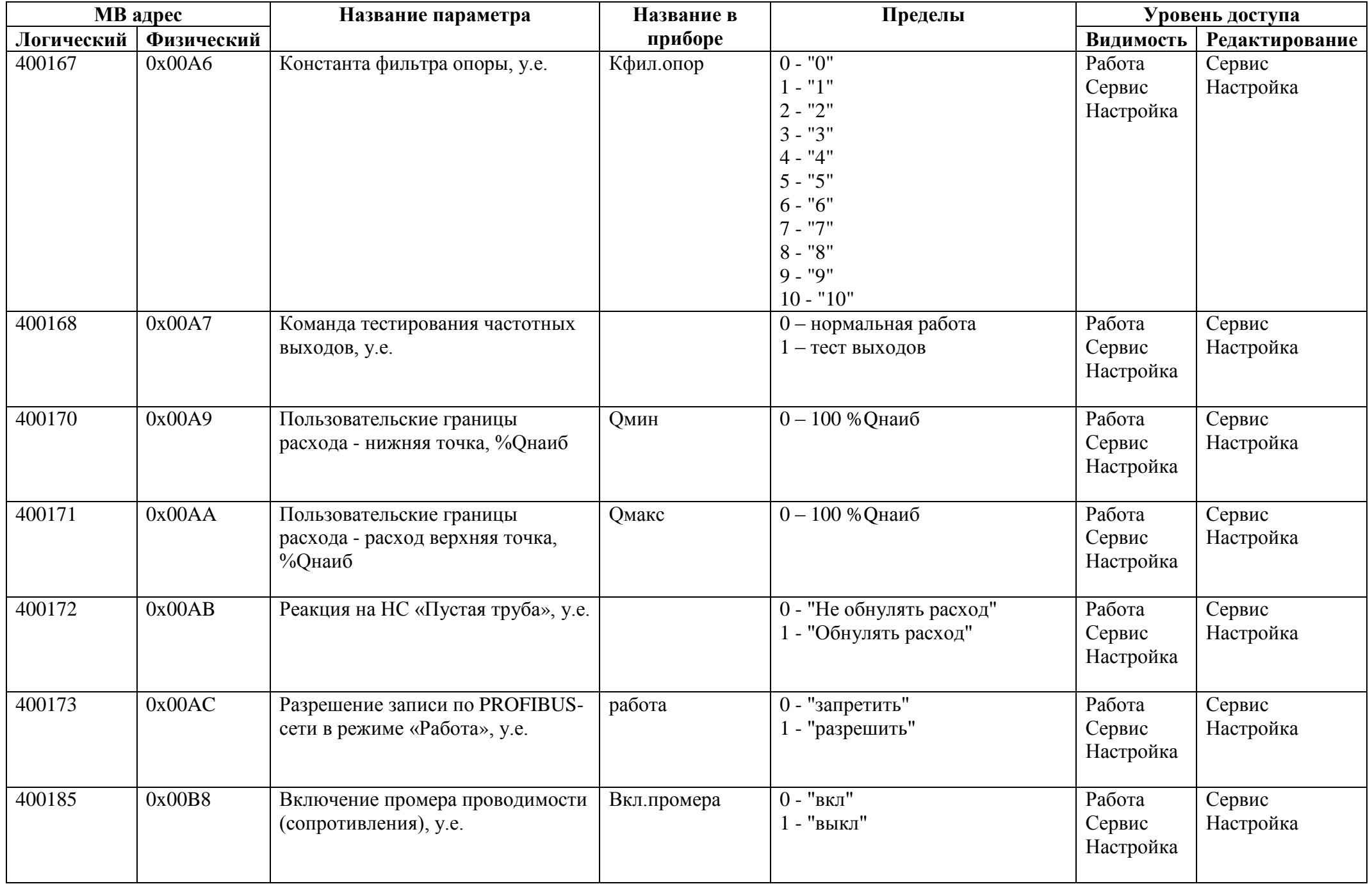

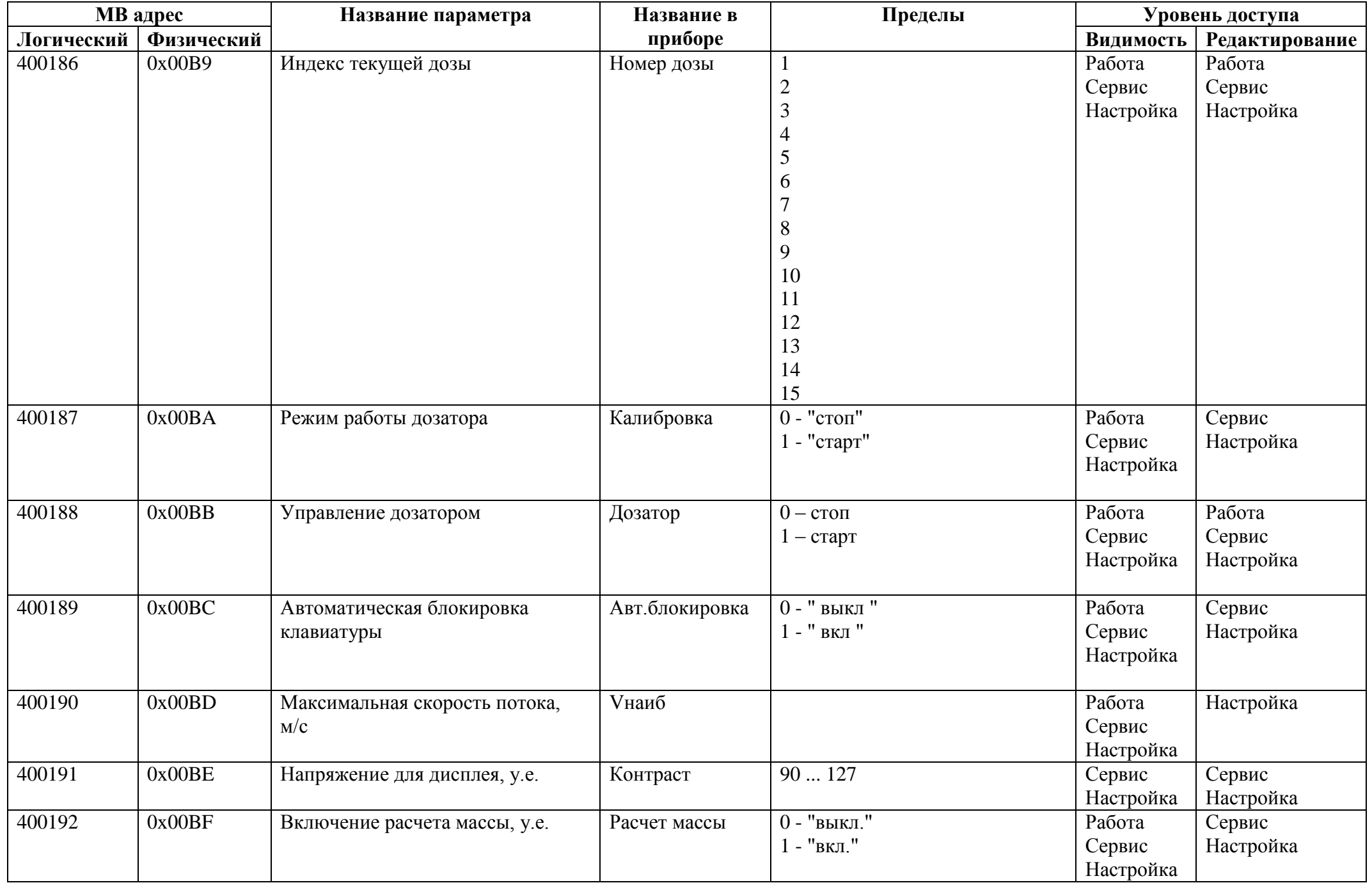

## *Регистры хранения типа целое значение 2 байта*

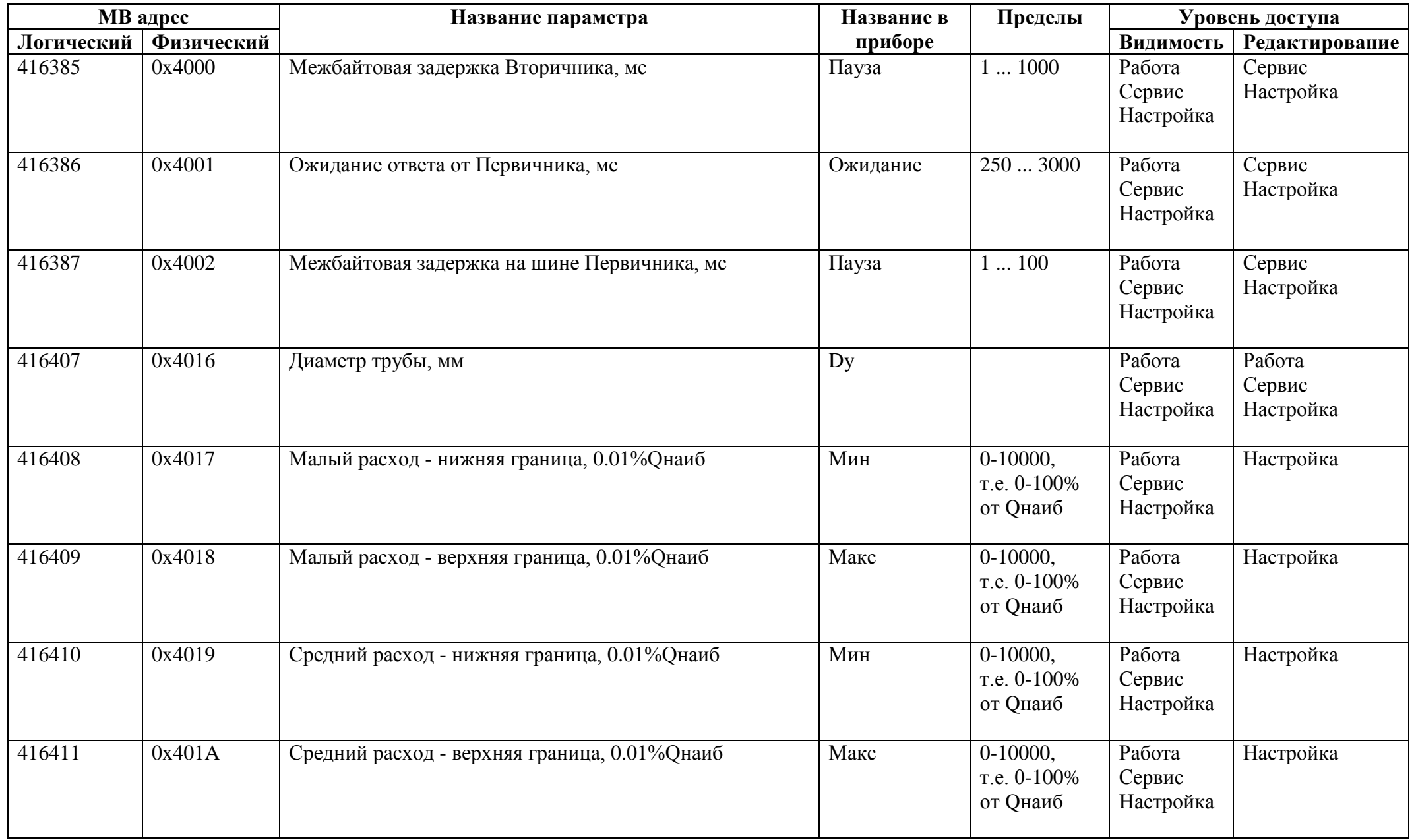

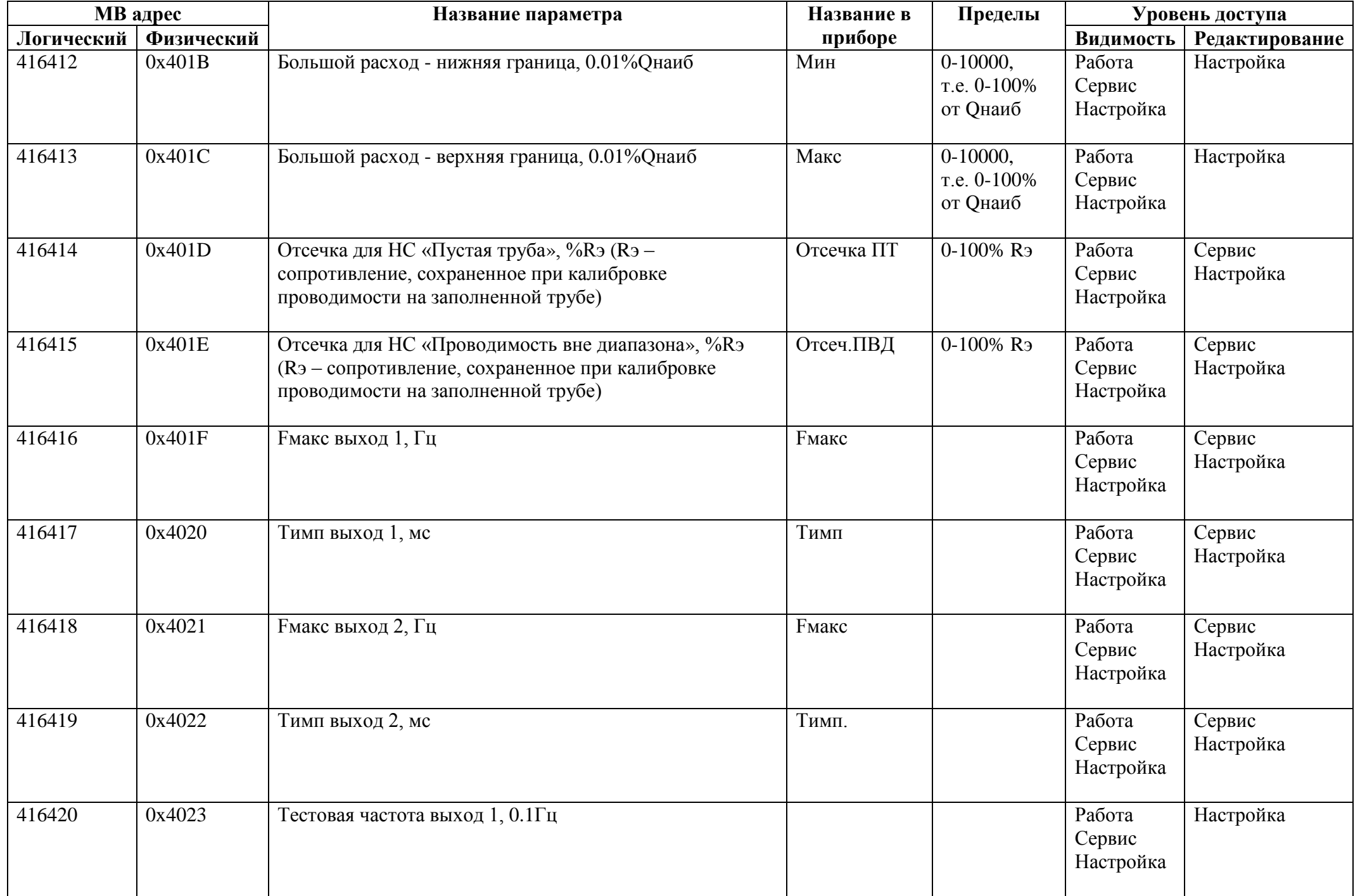

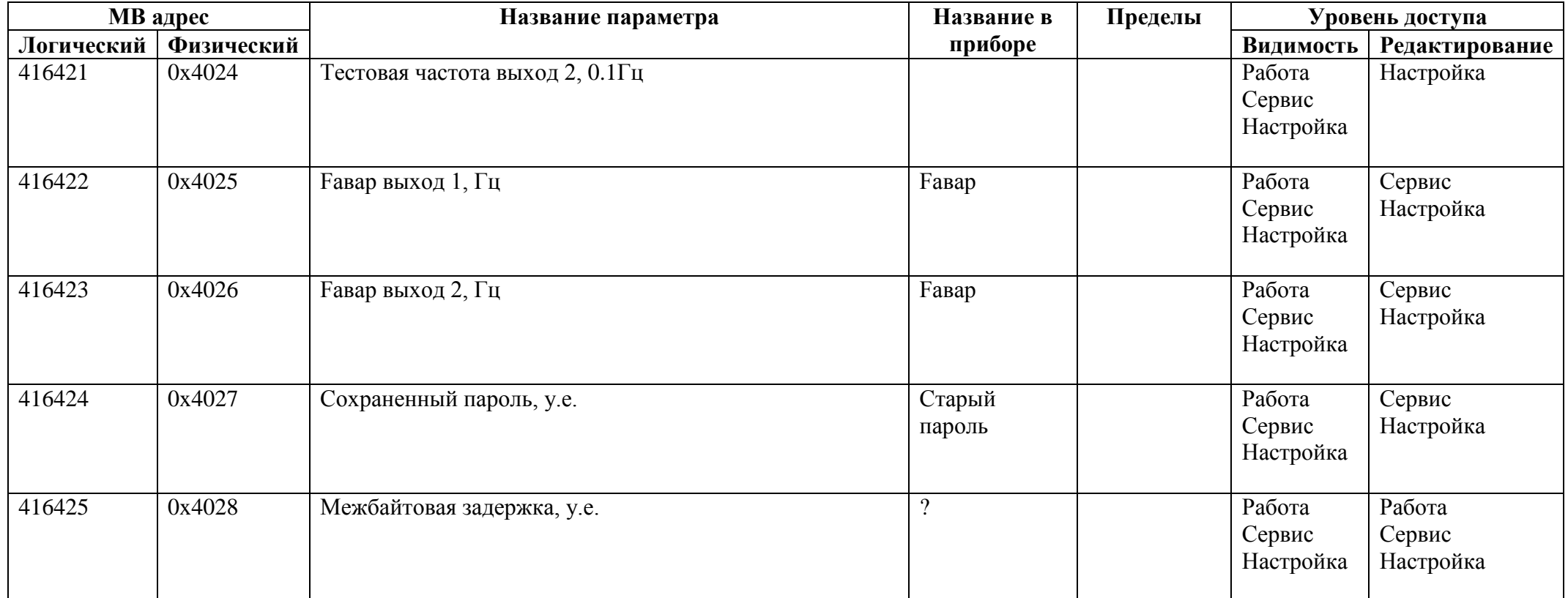

## *Регистры хранения типа целое значение 4 байта*

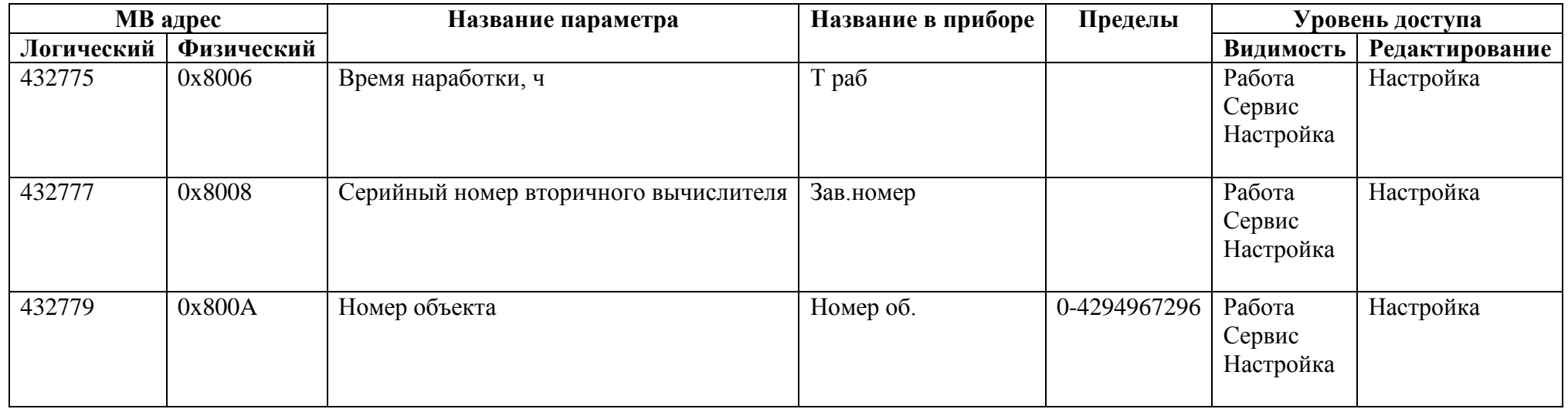

### *Регистры хранения типа вещественное значение*

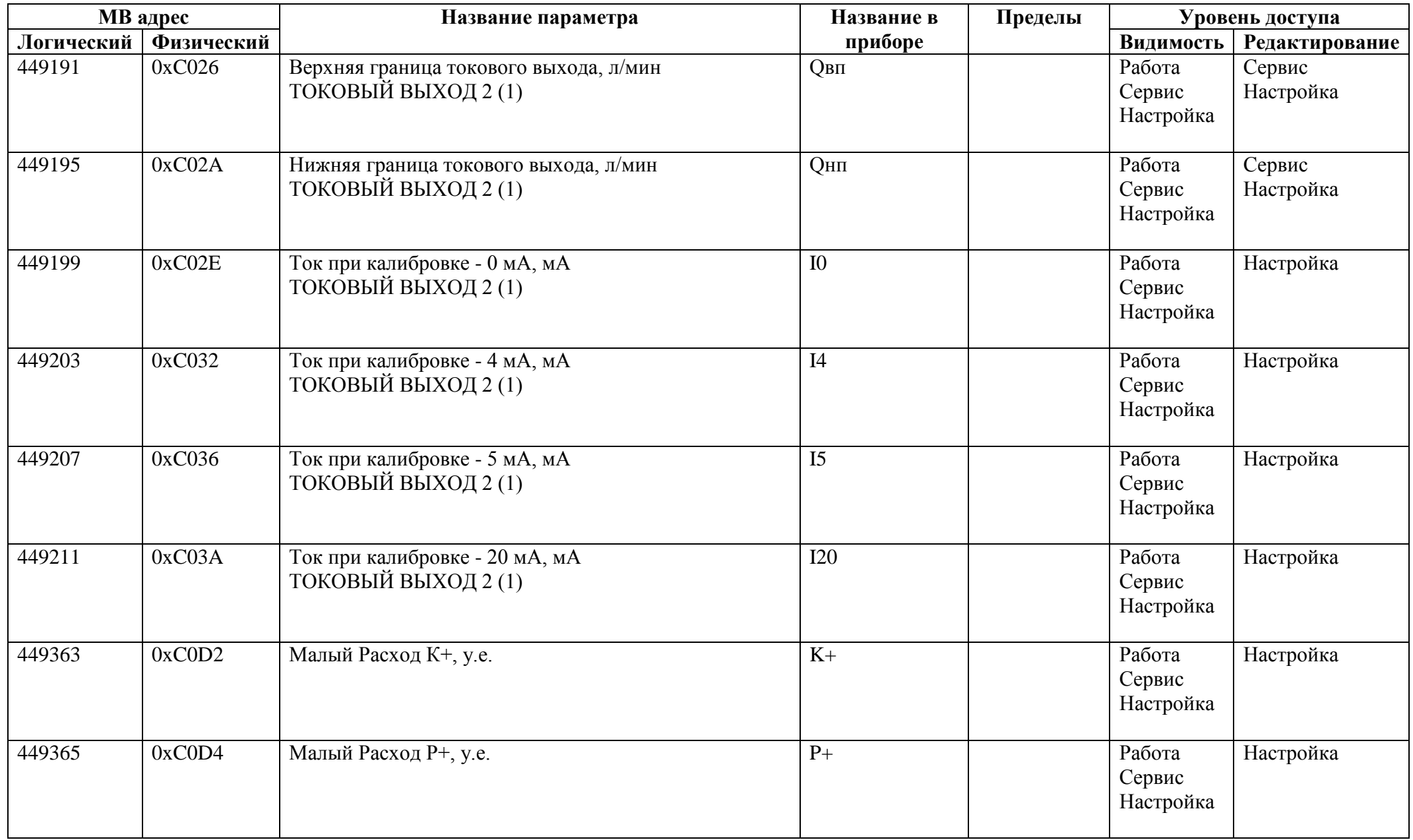

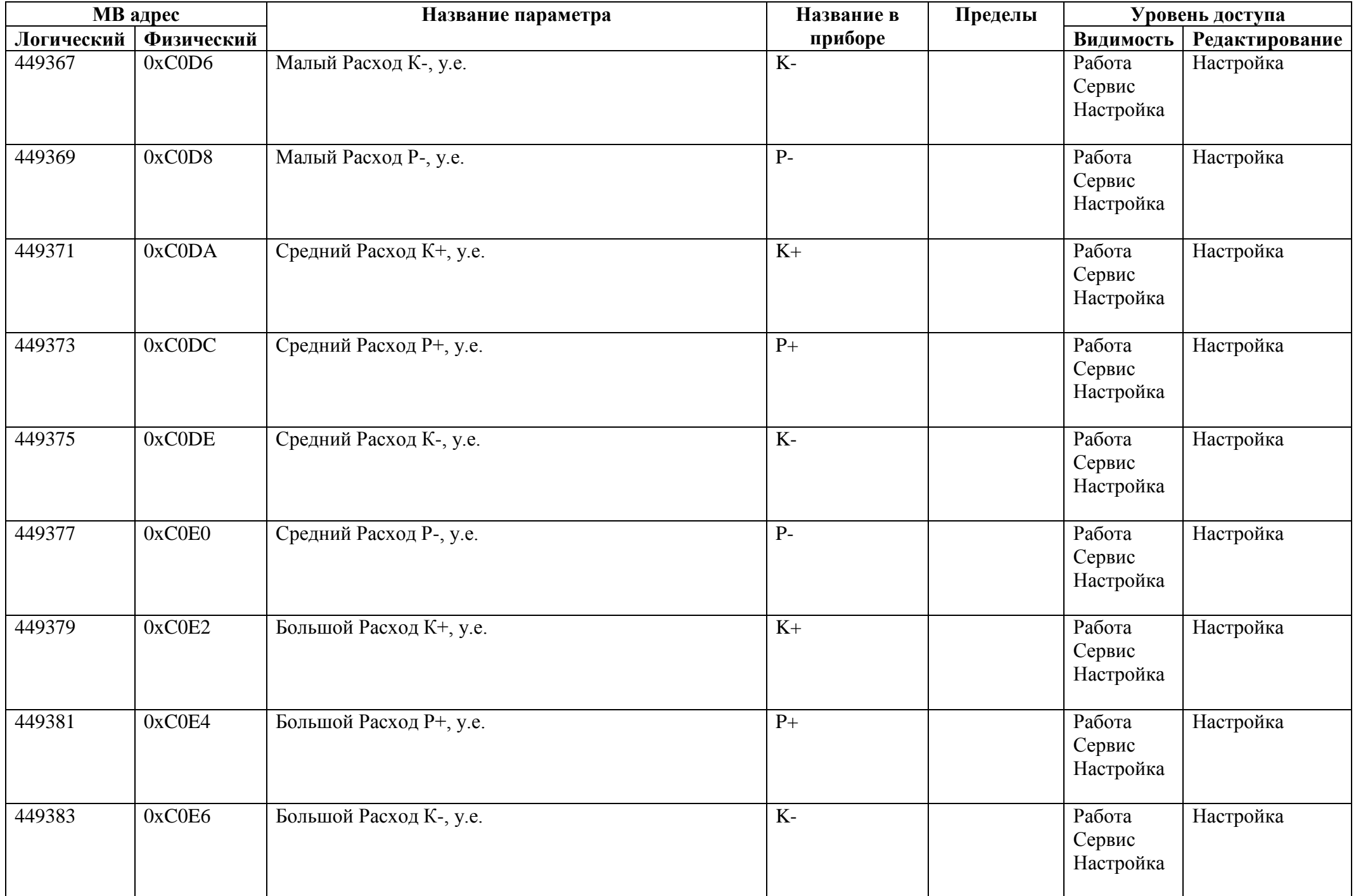

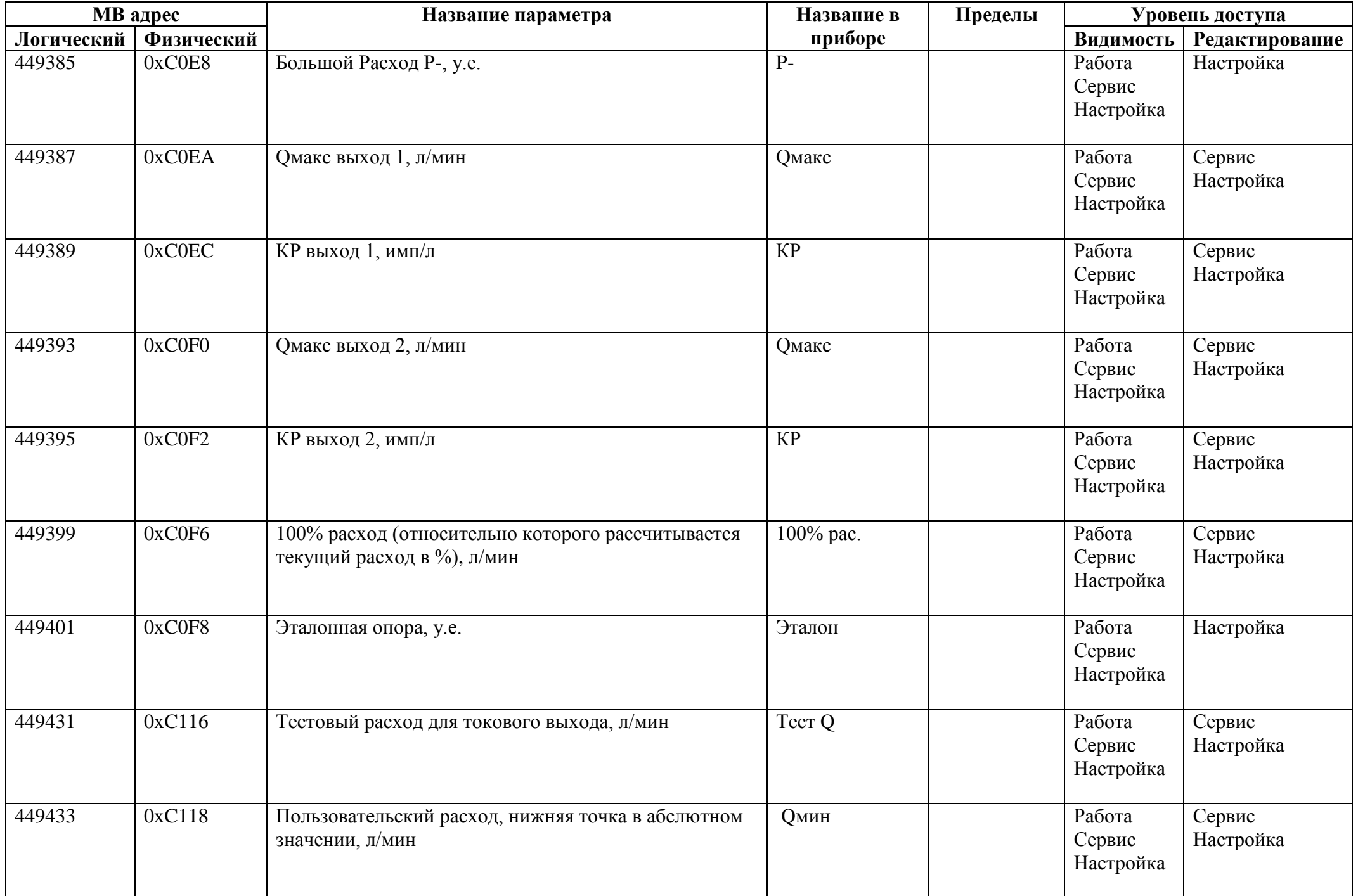

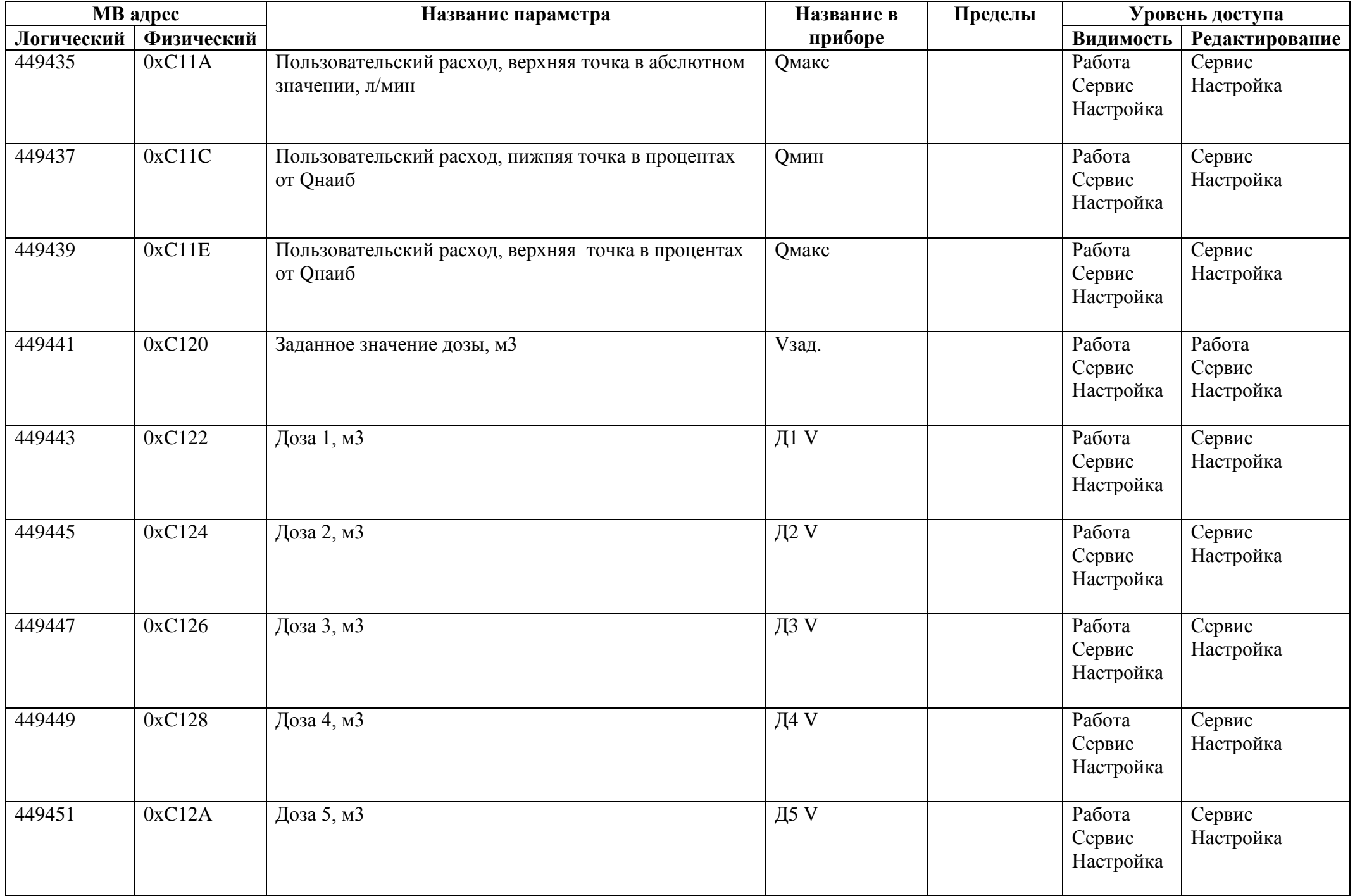

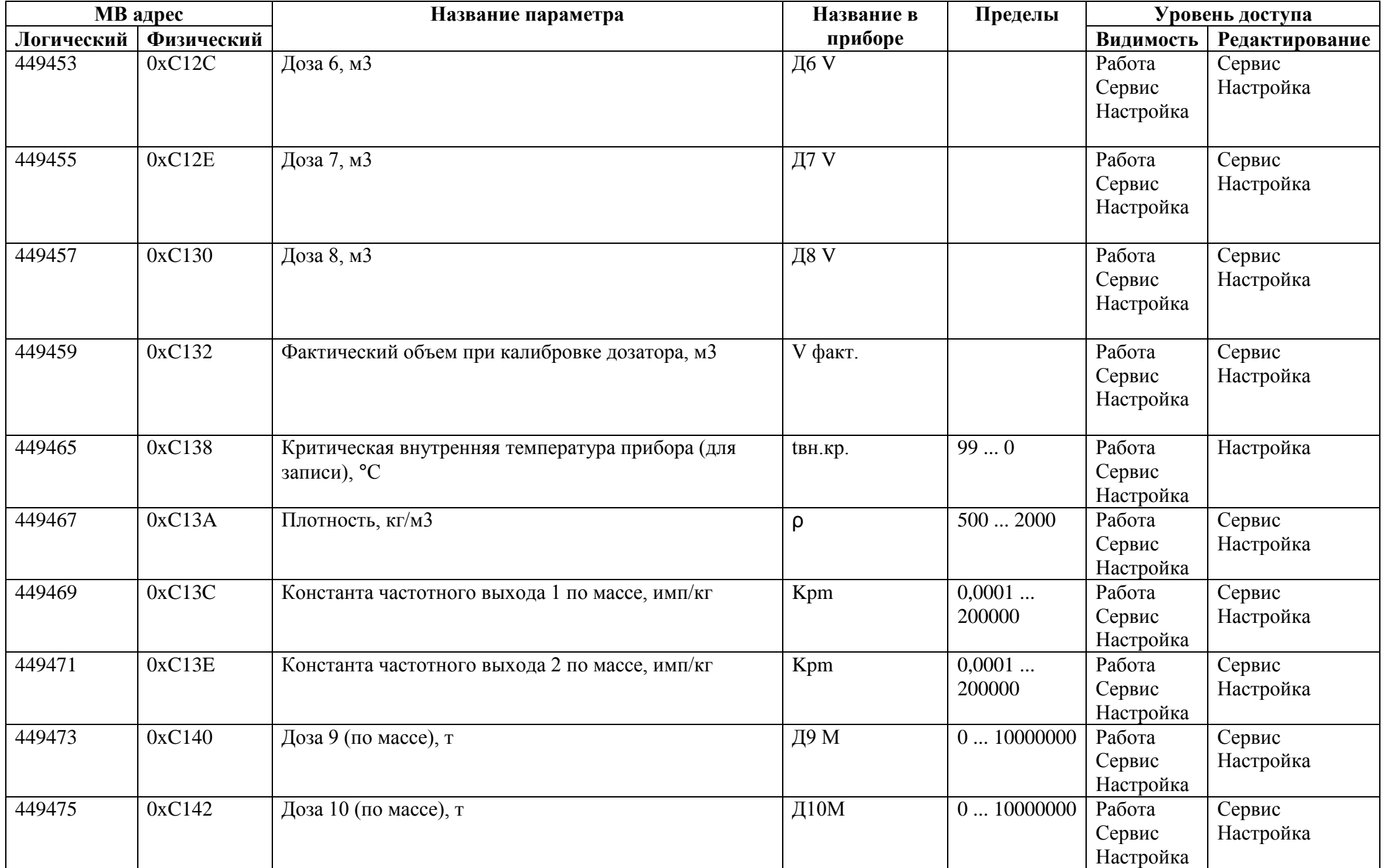

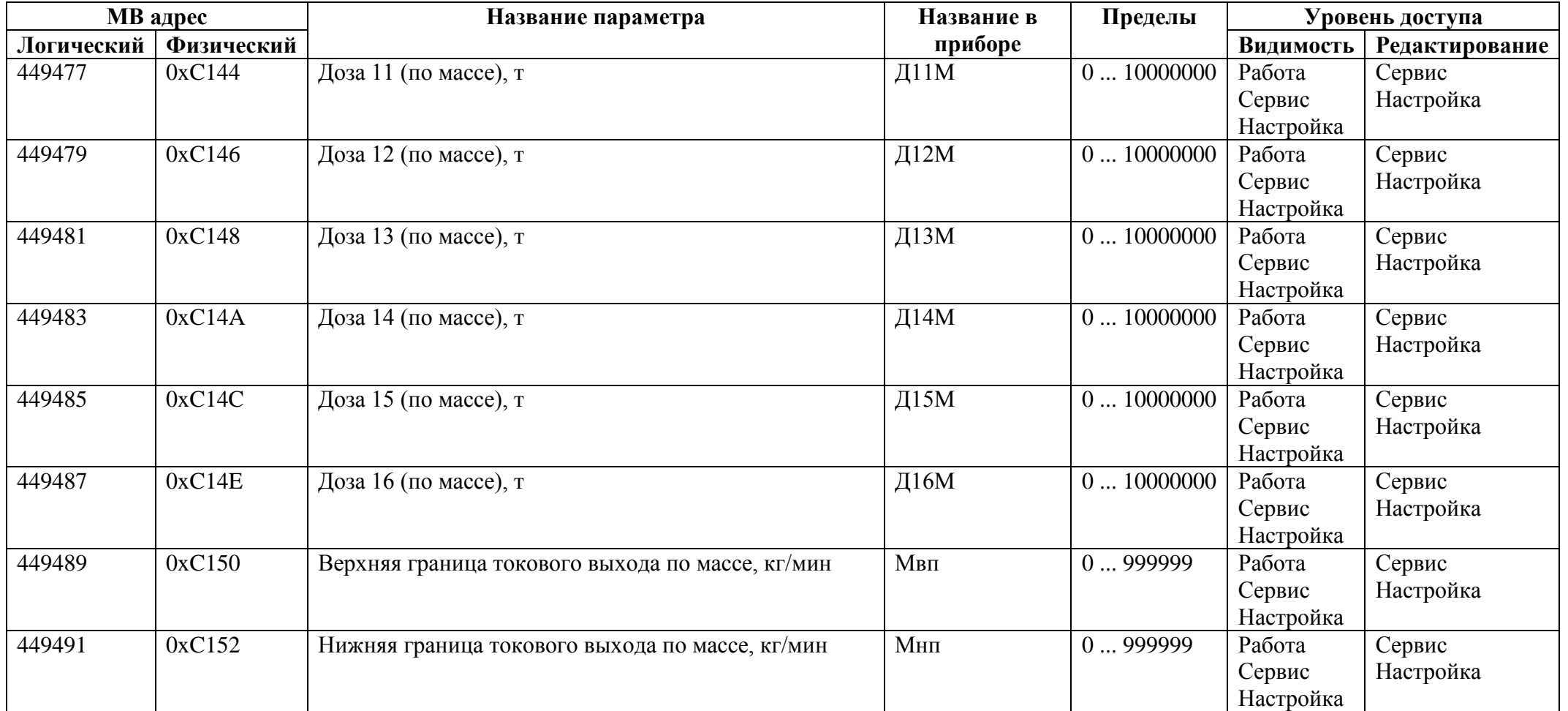

# *Регистры ввода типа целое значение 1 байт*

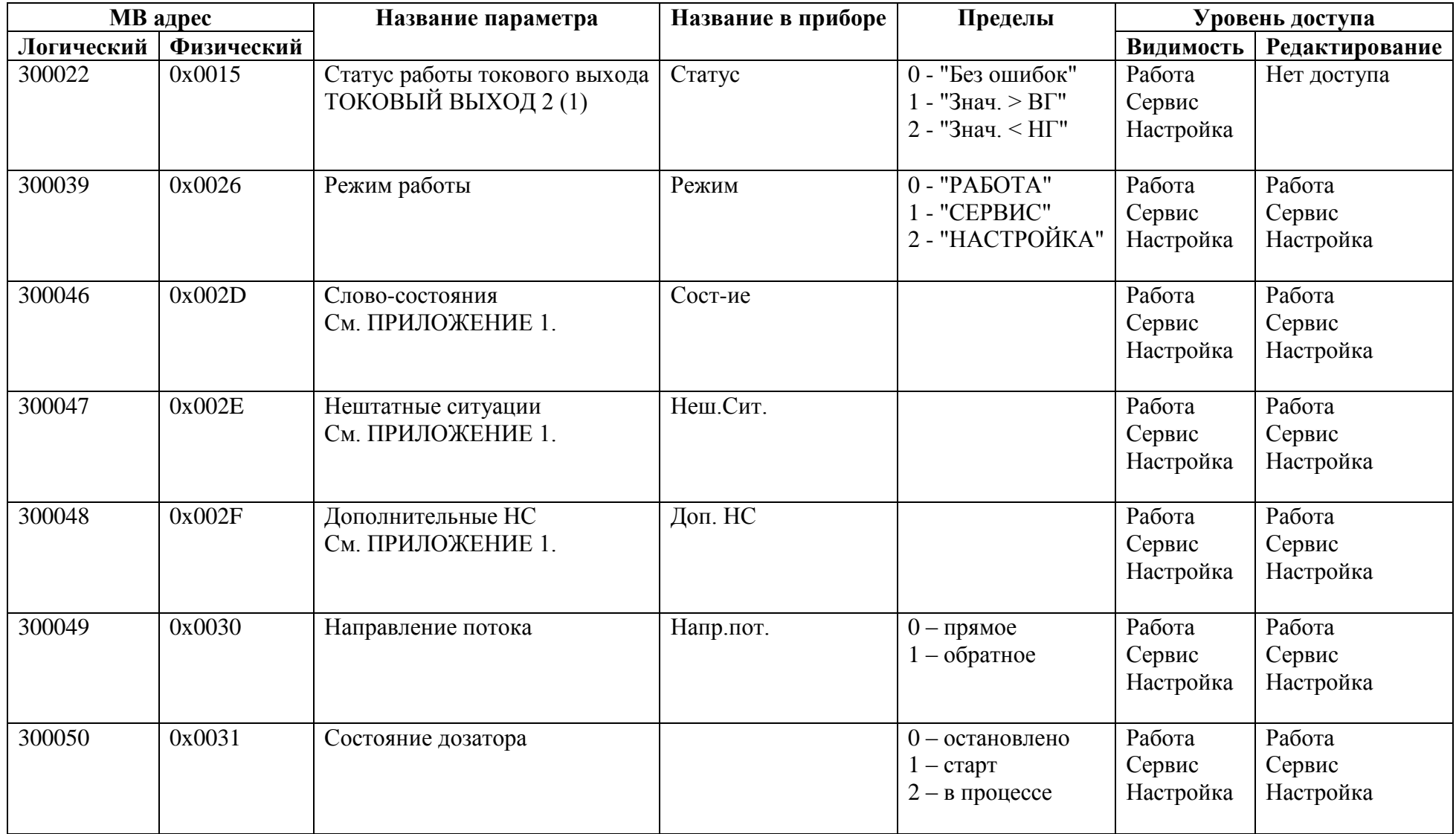

### *Регистры ввода типа целое значение 2 байта*

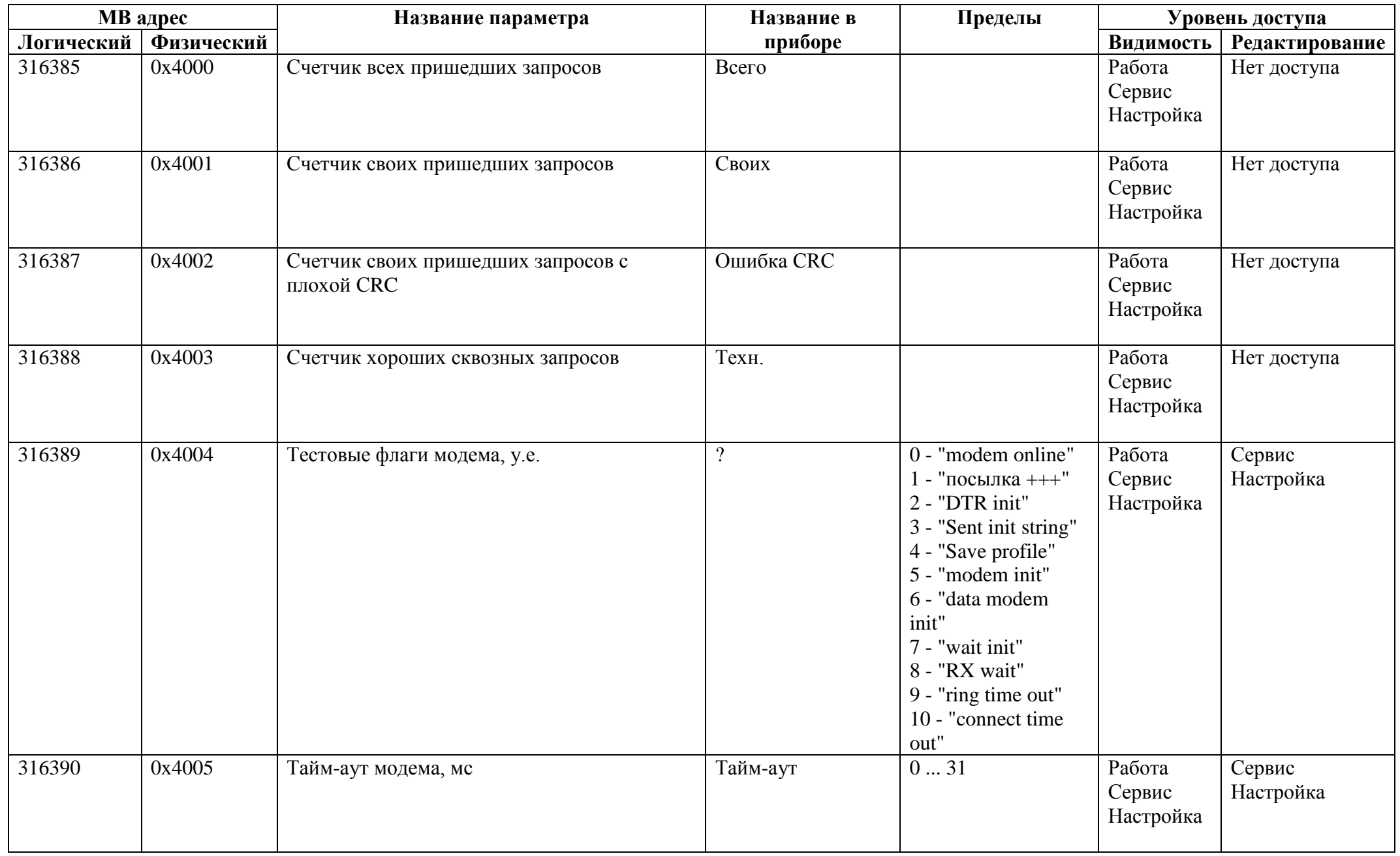

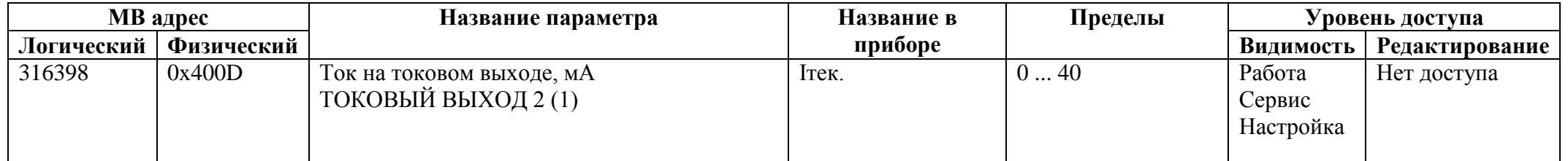

### *Регистры ввода типа целое значение 4 байта*

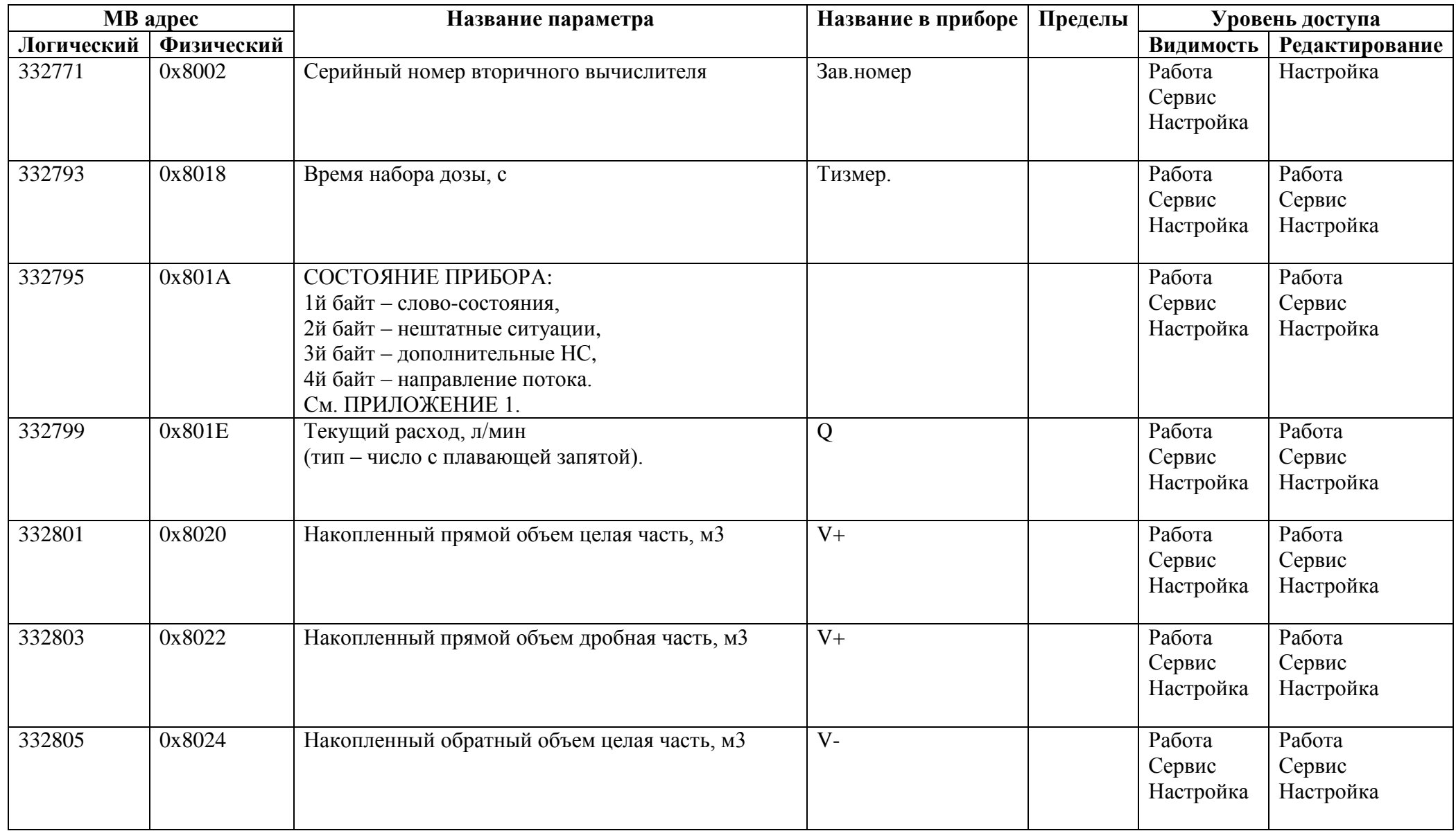

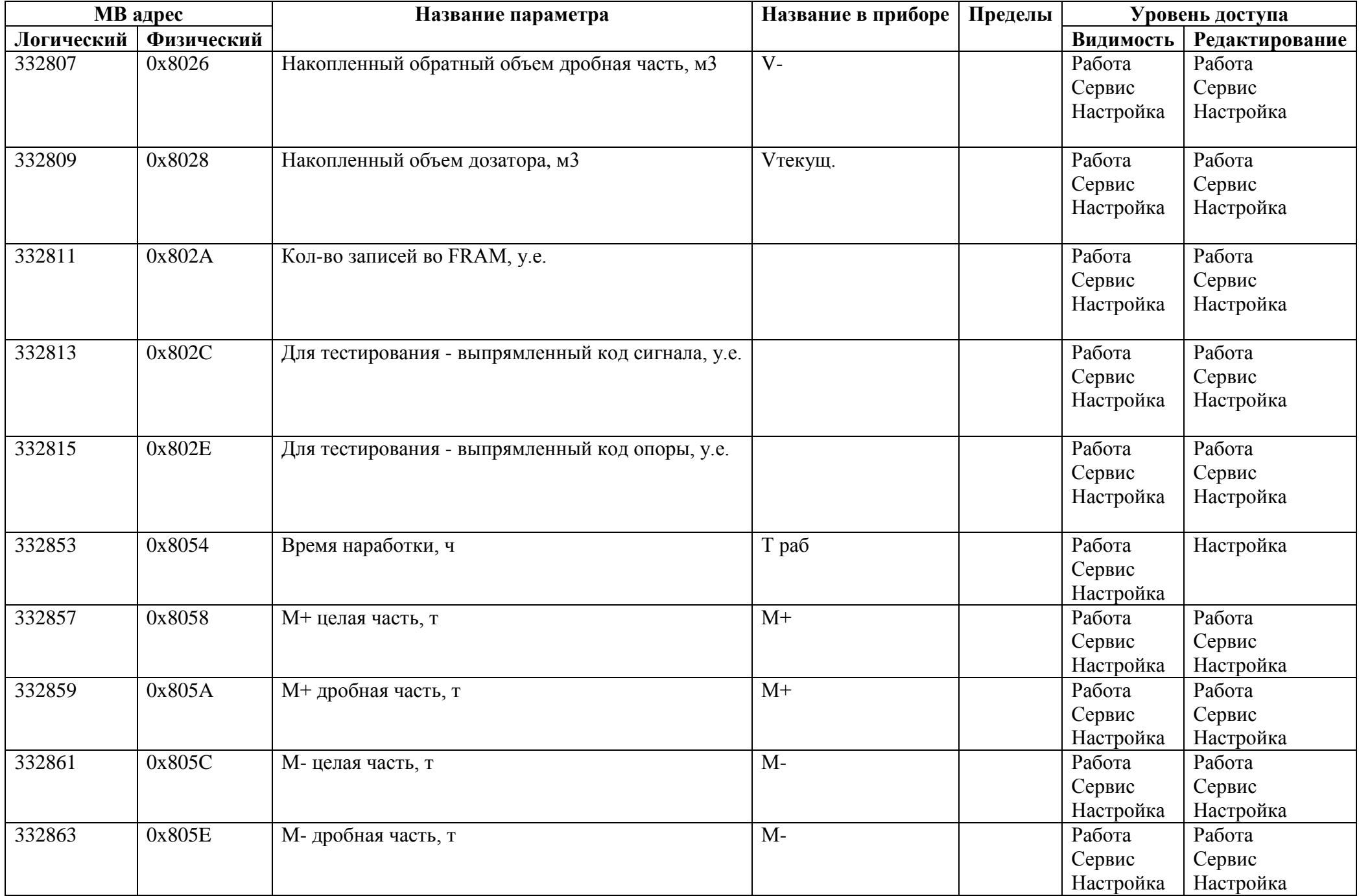

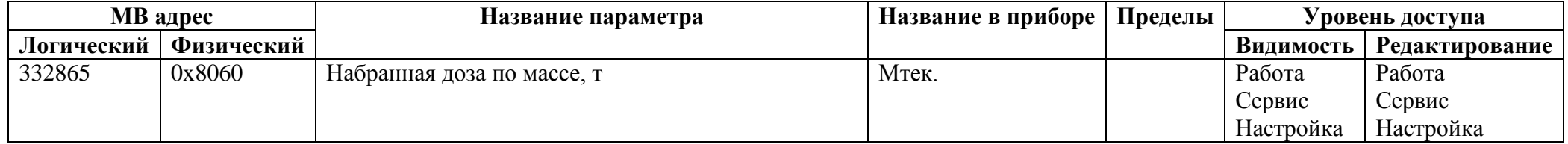

# *Регистры ввода типа вещественное значение*

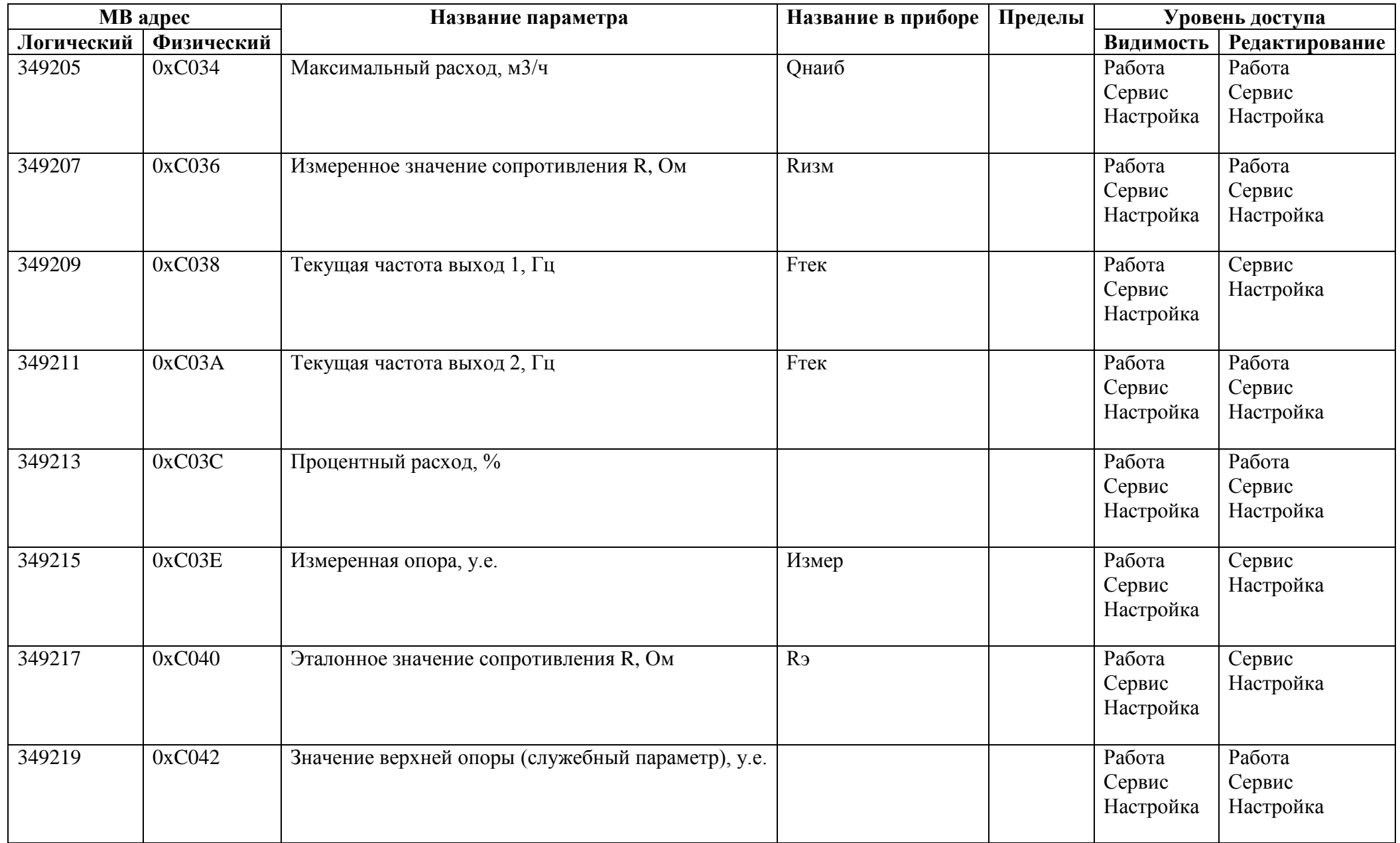

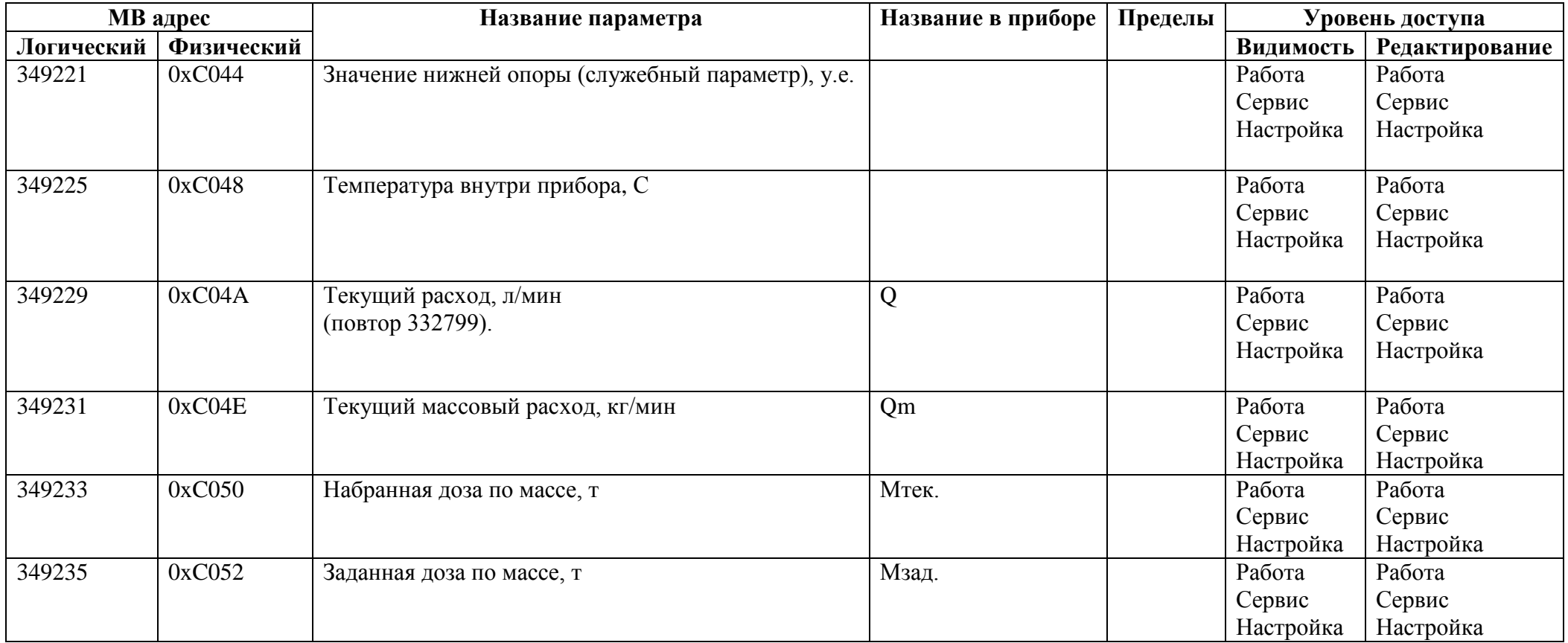

#### **Приложение 1.**

- 1. Слово-состояния (1 байт):
	- Бит 0 если 0-нет ошибок никаких, если 1 есть,
	- Бит 1 0 нет внешнего адреса МодБас, 1 есть,
	- Бит 2 0 частотный тип выхода, 1 импусльный (для выхода  $N_2$ 1),
	- Бит 3 0 прямое напрвление потока, 1 обратное,
	- Бит 4 0 режим «Сервис» или «Настройка», 1 режим «Работа»,
	- Бит 5 не используется,
	- Бит 6 0 калибровка выключена, 1 включена,
	- Бит 7 0 инициализации не было, 1 была.
- 2. Нештатные ситуации (1 байт):
	- Бит 0 ошибка токового выхода,
	- Бит 1 зашкал входного сигнала,
	- Бит 2 некорректный Кр по выходу 1,
	- Бит 3 некорректный Кр по выходу 2,
	- Бит 4 устойчивый зашкал входного сигнала,
	- Бит  $5 Qt$  >  $Qmax$ ,
	- Бит 6 нет промера опоры, аппаратная неисправность,
	- Бит 7 рабочий режим без инициализации (или разрушение баз данных).
- 3. Дополнительные НС (1 байт):
	- Бит 0 флаг «Пустая труба» ,
	- Бит 1 флаг «Проводимость вне диапазона» ,
- Бит 2 флаг «Расход вне диапазона» ,
- Бит 3 флаг «Расход меньше нижней уставки»,
- Бит 4 флаг «Расход больше верхней уставки»,
- Бит 5 флаг «Зашкал по входному усилителю»,
- Бит 6 флаг «Перегрев прибора (tвнутр. > tкрит.) »,
- Бит 7 под развитие.
- 4. Направление потока (1 байт):
	- 0 прямое направление потока,
	- 1 обратное направление потока.

#### **Приложение 2.**

Тип универсального выхода (1 байт):

- 0 выключен;
- 1 логический;
- 2 импульсный;
- 3 частотный;

Бит номер 7 – зарезервирован под выбор активного уровня – если он 0, то активный уровень низкий, а если 1 – высокий. Для записи собственно типа выхода использовать маску 0х03.

Связь универсального выхода:

Если выход настроен как «Частотный»:

- 0 расход по модулю;
- 1 положительный расход;
- 2 отрицательный расход;

Если выход настроен как «Импульсный»:

- 0 объем (масса) по модулю;
- 1 положительный объем (масса);
- 2 отрицательный объем (масса);
- 3 импульс окончания дозирования;

Если выход настроен как «Логический»:

- 0 направление потока;
- $1 Q > Q$ max;
- 2 любая ошибка;
- 3 реле дозатора;
- 4 флаг наличия питания;
- 5 ошибка «Проводимость вне диапазона»;
- 6 ошибка «Пустая труба»;
- 7 ошибка «Расход вне пользовательского диапазона»;
- $8 Q$ тек < Qmin.польз.;
- 9 Qтек > Qmax.польз.